# **DIY Deep Learning: Advice on Weaving Nets**

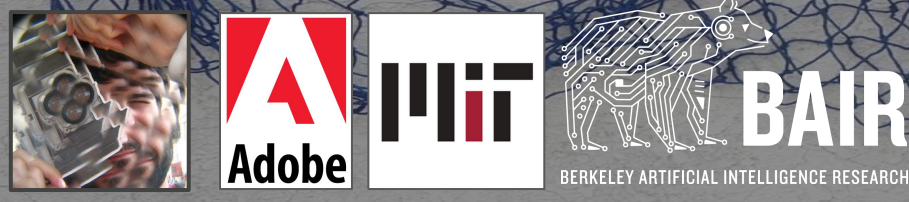

**with your host: Evan Shelhamer**

1

# Today

**tour** of collected advice

**Q&A** about deep learning in general and your projects in particular

#### Experience and Expertise

**expertise** noun

1. skill or knowledge

2. *knowing most of mistakes that can be made in a particular field*

**know your data!** if you don't, how will you know if your model does?

inspect the distribution of the inputs and targets

- inspect random selection of inputs and targets to have a general sense

- histogram input dimensions to see range and variability

- histogram targets to see range and imbalance

- select, sort, and inspect by type of target or whatever else

inspect the inliers, outliers, and neighbors

- visualize distribution and **outliers**, especially outliers, to uncover dataset issues

- look at **nearest neighbors**
	- in the raw data, or pre-trained net for same domain, or randomly initialized net

- examples:

rare grayscale images in color dataset, huge images that should have been rescaled, corrupted class labels that had been cast to uint8

pre-processing: the data as it is loaded is not always the data as it is stored!

- inspect the data as it is given to the model by  $output = model(data)$ 

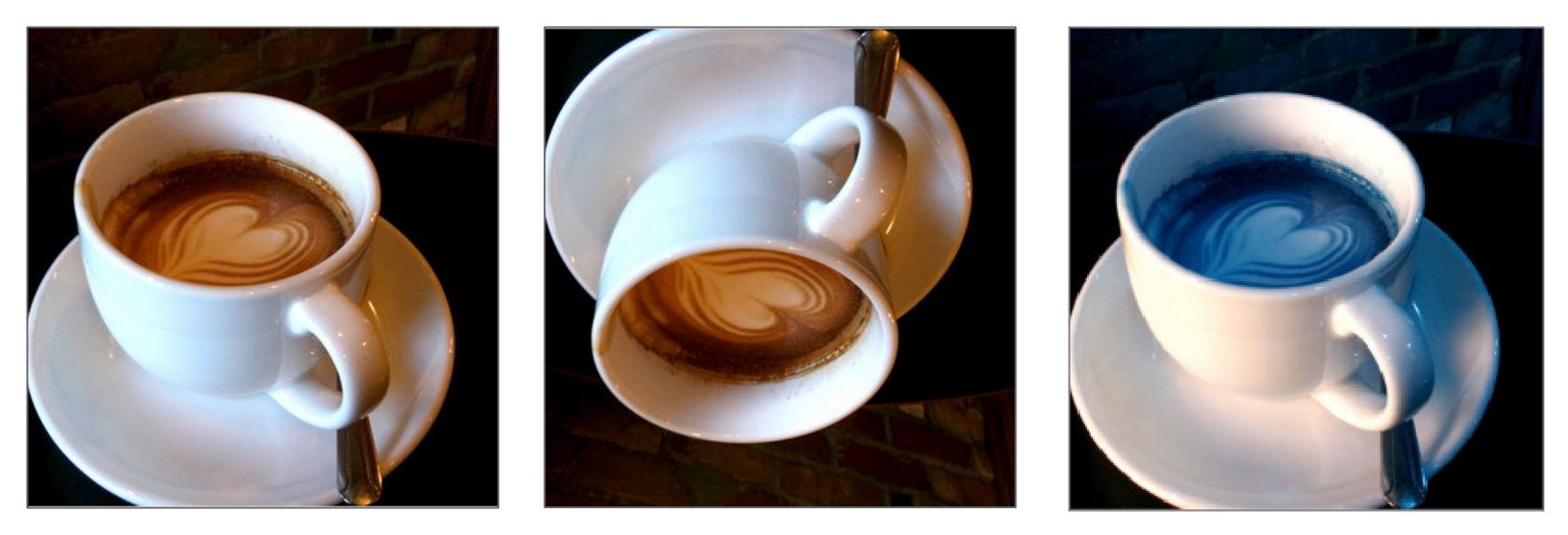

original and  $\blacksquare$  DeCAF Caffe Caffe Caffe  $\blacksquare$ 

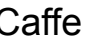

pre-processing:

- **summary statistics**: check the min/max and mean/variance to catch mistakes like forgetting to standardize

- **shape**: are you certain of each dimension and its size? sanity check with dummy data of prime dimensions: there are no common factors, so mistaken reshaping/flattening/permuting will be more obvious. example: a 64x64x64x64 array can be permuted without knowing.

- **type**: check for casting, especially to lower precision what's -1 for a byte? how does standardization change integer data?

pre-processing:

- start with less, and then add more… once everything works at all

- for instance: **just standardize** at first, and only augment once there is a model and it fits

- resample the data to decorrelate: that is, remember to **shuffle**

- consider selecting miniature train and test sets for development and testing: these should be chosen once and fixed throughout optimization + evaluation

it's heartbreaking to wait an entire epoch and then and only then have your experiment-to-be crash

check if you can do the task, as it is given to the model

- take windowed data at receptive field size and stride

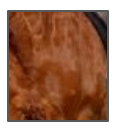

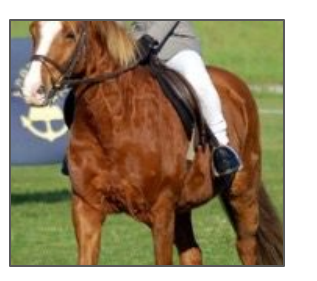

- (consider the task with and without pre-processing)

...if it's a reasonable perceptual task for a human

#### **keep it as simple as you can!**

- sure, there are sophisticated models out there

- but they were made by either

(1) going step-by-step, from simple to complex or (2) suffering, madness, and the gnashing of teeth

#### **keep it as simple as you can!**

- do your first experiment with the simplest possible model w/ and w/o your idea

- at least you will be armed with a little understanding

- then follow-up with bidirectional search between simple models and state-of-the-art models with your own model in the middle

**resist snowflake syndrome!** try defaults first

*but my data/task/idea is special*

...no it's not, or not until proven so (by say defeating a residual net)

- once while consulting I replaced 1 month+ of model development with LeNet and it was more accurate and >10,000x faster
- even if an off-the-shelf net does not prevail, it can serve as a baseline  $\frac{14}{14}$

**double-check the model** actually is what you thought you defined

```
# walk the model for inspection
for name, module in model.named modules():
   if name == 'name' or isinstance(module, nn.Conv2d):
      [...]
```
**simple baselines catch many issues** and swiftly too

- learn a linear model on random features by fixing all of the parameters at their initialization except for the output

- zero out the data by  $x \cdot z$  are  $\infty$  and check that results are worse

**we are still learning** how to optimize deep nets

much progress is being made but it's nevertheless a dark forest

explore if you like, but balance exploration by exploitation of a known good setting, or the closest setting you can find

figure out optimization on **one/few/many points** in that order

- overfit to a single data point

- then fit a batch

- and finally try fitting the dataset (or a miniature edition of it)

to discover issues as soon as possible

**sanity check the loss** against a suitable reference value

- classification with cross-entropy loss: uniform distribution
- regression with squared loss: mean of targets (or even just zero)

and if your loss is constant, double-check for zero initialization of the weights

the **learning rate** and batch size are more-or-less the cardinal hyperparameters

- choose the learning rate on a small set (see **Bottou**)
- simplify your life and **use a constant rate**, that is, no schedule until everything else is figured out
- schedule according to epochs (== number of passes through the data), not number of iterations

**bias learning in the right direction** by setting output biases

- set to mean of targets for regression

- set to pr(positive) for imbalanced binary classification problem as seen in object detection [\(RetinaNet](https://arxiv.org/abs/1708.02002)) and contour detection

**clear gradients** after each iteration or else they accumulate

remember opt.zero grad()!

remarkably, with adaptive optimizers and enough time a model can still learn if the gradients are never cleared out… but it's really sensitive

**accumulate gradients** to decouple learning batch size from computational batch size

```
 while iteration < max_iter:
    epoch += 1 for data, target in loader:
        data = data.to(device) target = target.to(device)
        out = model(im)loss = loss fn(out, target)
         loss.backward()
         grad_counter += 1
         if grad_counter == args.iter_size:
             opt.step()
             opt.zero_grad()
             iteration += 1
             grad_counter = 0
```
**warning!** watch out for normalization at the computational batch size

**checkpoint** features + gradients to trade space for time and fit large models

- [checkpoint utility](https://pytorch.org/docs/stable/checkpoint.html) in PyTorch
- [systems paper on checkpointing for deep nets](https://arxiv.org/pdf/1604.06174.pdf)
- [reversible nets](http://www.cs.toronto.edu/~mren/research/revnet/index.html) are a special architecture for decoupling memory from depth

note: this applies equally well to convolutional/recurrent/whatever nets

**live on the edge** and try extreme settings (but just a little bit)

If optimization never diverges, your learning rate is too low.

in the style of the *Umeshism*

If you've never missed a flight, you're spending too much time in airports.

check for **accidental non-differentiability** from max/min/etc.

clipping the output or the loss is not the same as clipping the gradients!

```
y hat = torch.min(y hat, 0.5)
```
discards the gradient w.r.t. the parameters for  $y$  hat  $> 0.5$ 

**check the sign** of the loss

- surely ascent is not descent, but that can be hard to remember in the moment

- definitely for custom losses! the defaults were checked for you, not so your own

once asked a generative model to minimize the probability of the data, and it sure did

switch to **evaluation mode** by model.eval()

no, really

and check the mode by model.training

**know the output!** metrics and summaries can obscure all kinds of issues

- inspect input-output pairs across min/max/quartiles of the loss and other metrics of interest
- keep an eye on the output and loss for a chosen set across iterations to have a sense of the learning dynamics (the chosen set could be the whole validation set)
- doesn't hurt to eyeball a few subsets chosen at random in case you catch anything surprising

**separate evaluation** from optimization!

- save checkpoints at intervals and evaluate them offline

- there are the perils of nondeterminism, batch norm, etc. when mixing training and testing

- plus it only slows down training

**evaluate on the whole set**: batch-wise statistics, even if smoothed, are too noisy

- if this is slow, then it's all the more reason to decouple evaluation from training

- if the evaluation is truly massive, consider a miniature set for routine evaluation and only evaluate on the full set at longer intervals

# TUNING

#### **try the scientific method** change one thing at a time

**not the computer scientific method** change everything every time

...except perhaps when you really have no idea what's going on

(joke courtesy Dave Patterson)

# TUNING

#### **random search** over grid search

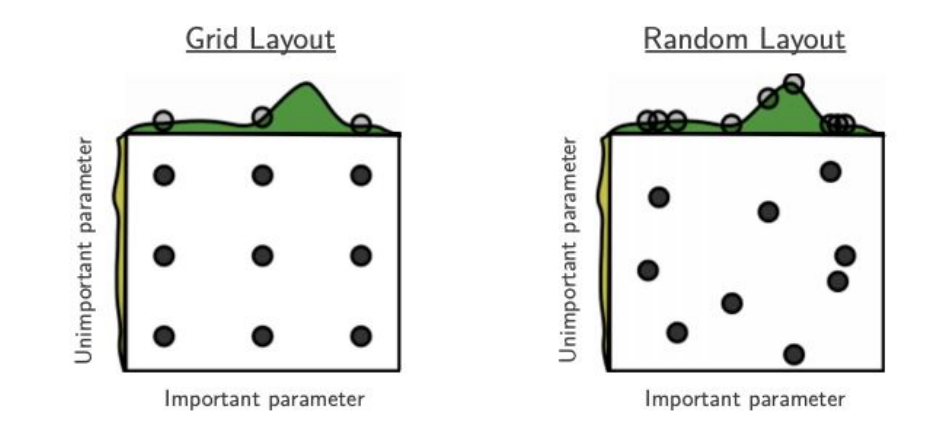

Figure 1: Grid and random search of nine trials for optimizing a function  $f(x, y) = g(x) + h(y) \approx$  $g(x)$  with low effective dimensionality. Above each square  $g(x)$  is shown in green, and left of each square  $h(y)$  is shown in yellow. With grid search, nine trials only test  $g(x)$ in three distinct places. With random search, all nine trials explore distinct values of This failure of grid search is the rule rather than the exception in high dimensional  $\mathfrak{g}$ . hyper-parameter optimization.

[Bergstra & Bengio, JMLR 2012.](http://www.jmlr.org/papers/volume13/bergstra12a/bergstra12a.pdf)

# TUNING

**Coarse-to-fine search** for hyperparameters

- wider search for shorter training (on the same data: remember to set the seed!)

- narrower search for longer training

- but be careful with greed! still need to tune for full training, because the best hyperparameters for short runs may not prevail in the end

**don't be finger-bound!** script the optimization + evaluation of your models

every character you type is a chance to make a mistake

**log everything!** especially arguments

```
import logging
def setup logging(logfile):
   FORMAT = '[%(asctime)s.%(msecs)03d] %(message)s'
   DATEFMT = '%Y-%m-%d %H:%M:%S'
   logging.root.handlers = [] # clear logging from elsewhere
   logging.basicConfig(level=logging.INFO, format=FORMAT, datefmt=DATEFMT,
            handlers=[
                logging.FileHandler(logfile),
                logging.StreamHandler(sys.stdout)
            ])
   logger = logging.getLogger()
                                                                           args = parser.parse_args()
                                                                          log = setup logging('log') log.info(f"args: {vars(args)}")
```

```
 return logger
```
**check versioning status** and restrain yourself from reckless changes

```
import subprocess
# record version for reproducibility
try:
    version = subprocess.check_output(
             ['git', 'describe', '--always']).decode().strip()
    log.info(f"version: {version}")
   is dirty = subprocess.check output(
              ['git', 'status', '--short']).decode()
   if is dirty:
        log.warning("Working directory is dirty, and "
                    "might not be reproducible!")
except:
    log.warning("Could not determine version without git.")
```
if it's worth running the experiment, it's worth committing the conditions

there's no writing like rewriting, and no coding like **debugging**

thankfully with PyTorch we're hacking imperatively in Python! we can debug as usual with **pdb**

import pdb; pdb.set\_trace()

<https://docs.python.org/3/library/pdb.html> <https://www.digitalocean.com/community/tutorials/how-to-use-the-python-debugger>

### TESTING

**test correctness** or settle for incorrectness, as there's very little middle ground

- anything untested might be wrong (if not now, then later)
- rely on a separate, simpler implementation as a reference like this [convolution by loops](https://github.com/BVLC/caffe/blob/master/src/caffe/test/test_convolution_layer.cpp#L19-L139)

Caffe has hundreds of unit tests for a reason: every one is a guard—but not guarantee—against error

# **TESTING**

**check gradients** and do it thoroughly

- [gradcheck](https://pytorch.org/docs/stable/autograd.html?highlight=gradcheck#torch.autograd.gradcheck) is the checker bundled into PyTorch
- [cs231n](http://cs231n.github.io/neural-networks-3/#gradcheck) has gradient checking rules of thumb
- [Tim Vieira](https://timvieira.github.io/blog/post/2017/04/21/how-to-test-gradient-implementations/) has further tips for accurate and thorough checking

# COMPUTATION

**more hardware, more problems** don't parallelize immediately

- make your model work on a single device first
- attempt to parallelize on a single machine
- only then go to a multi machine setup
- and check that iterations/time actually improves!

see [Accurate, Large Minibatch SGD: Training ImageNet in 1 Hour](https://arxiv.org/abs/1706.02677) for good advice

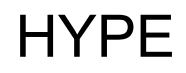

**Not So "Neural"** these models are not how the brain works

*we don't know how the brain works!* 

- this isn't a problem (save for neuroscientists)
- be wary of neural realism hype or "it just works because it's like the brain"
- **network**, not neural network **unit**, not neuron

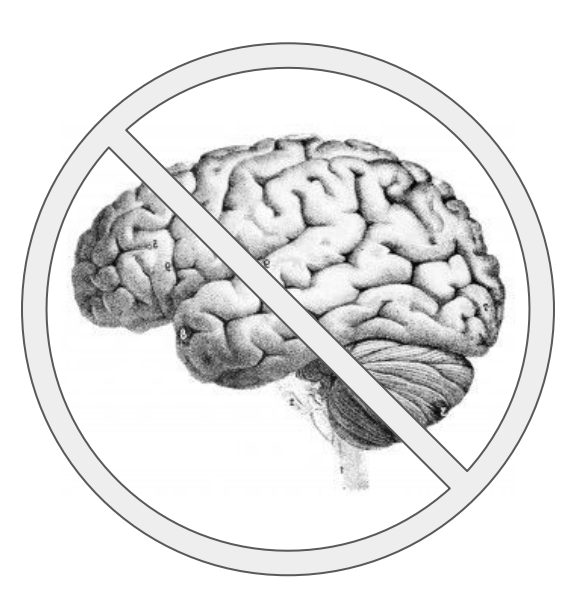

# So, is Deep Learning a Piece of Cake?

**Not quite.**

The tools are better every day, but tools are no substitute for thought.

While there are many layers, hopefully you're now more ready to cut through the complexity.

Next time you bake, you could try Andrej Karpathy's recipe: <http://karpathy.github.io/2019/04/25/recipe/>

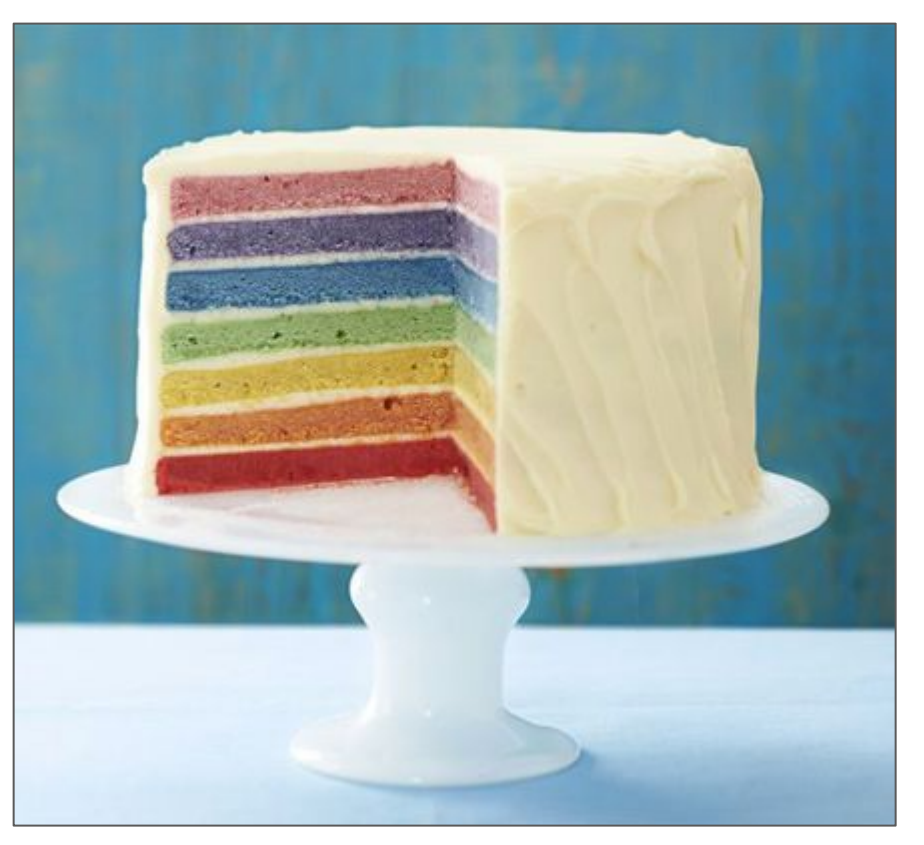

### Thanks! Questions?

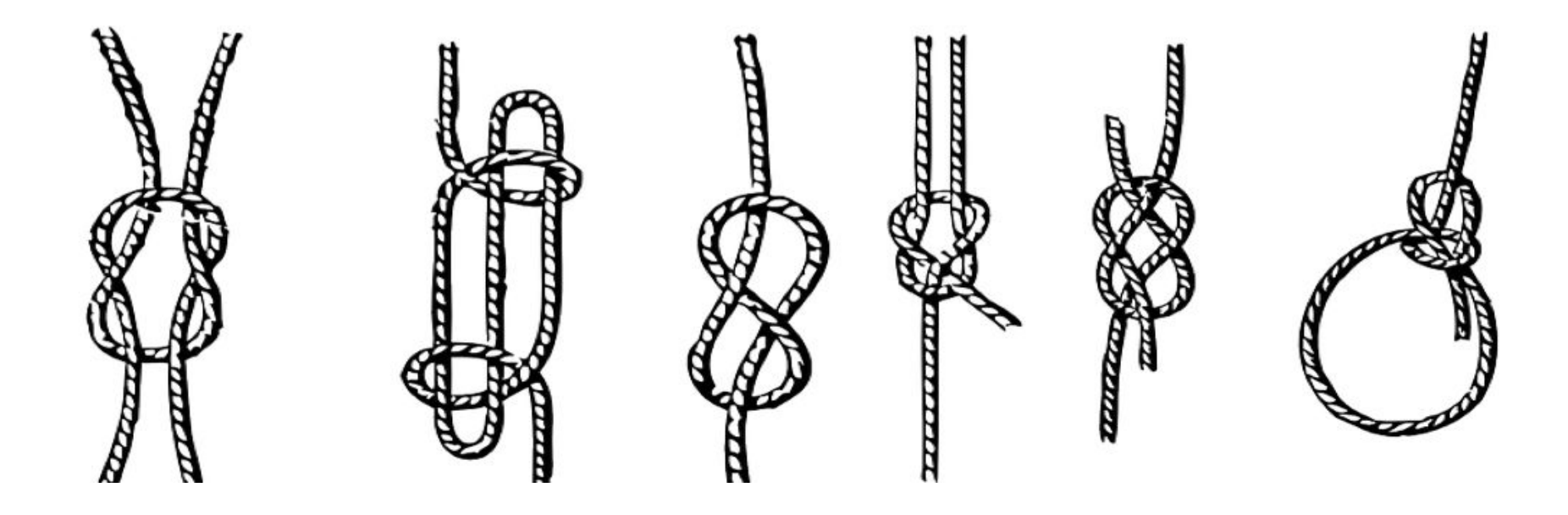

Good luck with your nets!